# **Application: gvSIG desktop - gvSIG bugs #4524**

## **Scripting: no muestra las ventanas msgbox**

06/29/2017 03:06 PM - Óscar Martínez

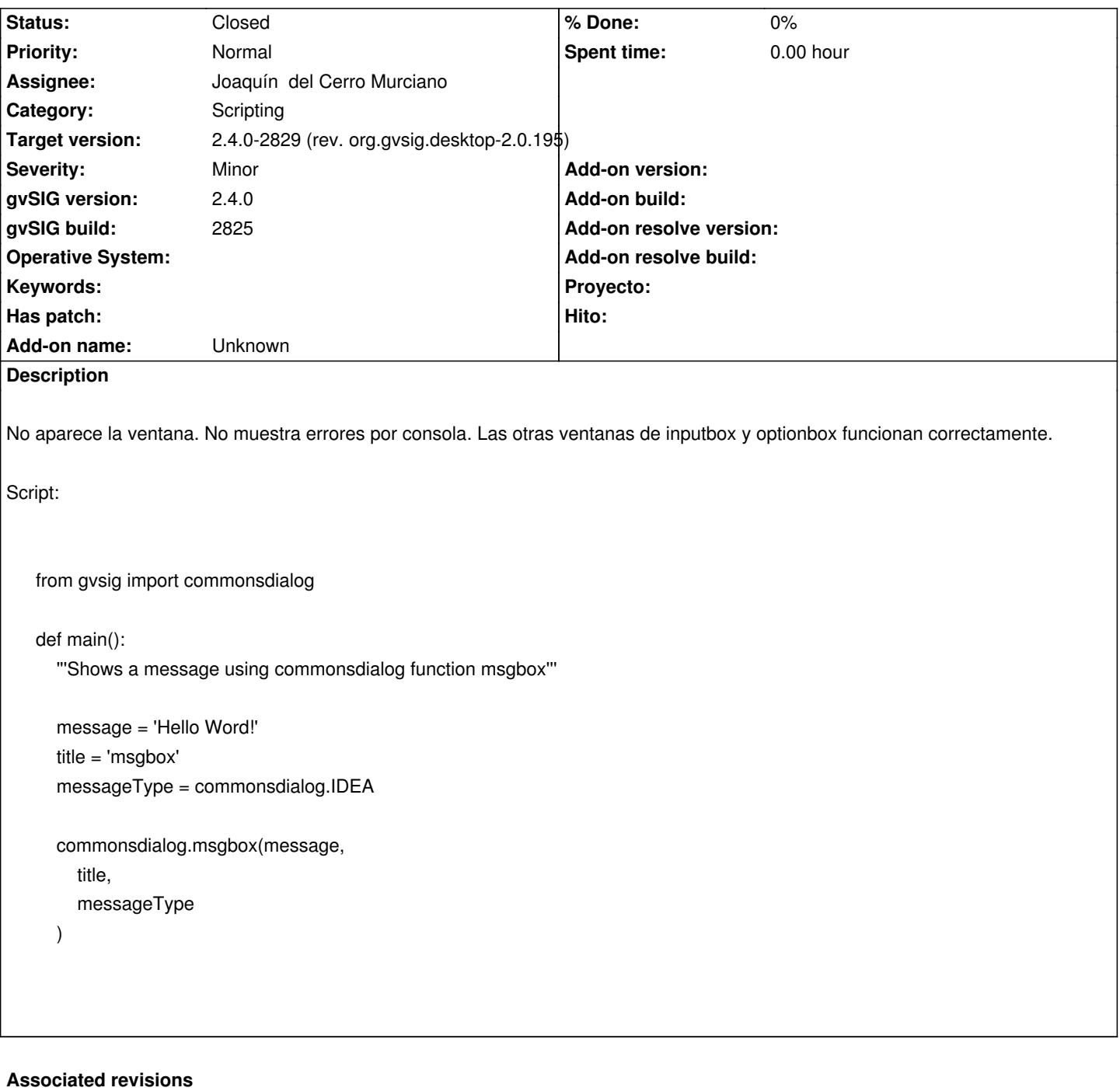

**Revision 43372 - 07/13/2017 02:01 PM - Joaquín del Cerro Murciano**

refs #4524, coregido gran despiste que hacia que los msgbox no funcionasen

#### **History**

#### **#1 - 07/13/2017 01:55 PM - Joaquín del Cerro Murciano**

*- Description updated*

#### **#2 - 07/13/2017 02:13 PM - Joaquín del Cerro Murciano**

*- Target version changed from 2.4.0-2850-final (rev. org.gvsig.desktop-2.0.220) to 2.4.0-2829 (rev. org.gvsig.desktop-2.0.195)*

*- Assignee set to Joaquín del Cerro Murciano*

*- Status changed from New to Fixed*

### **#3 - 08/17/2017 03:58 PM - Álvaro Anguix**

*- Status changed from Fixed to Closed*